# **vaidebet com login**

- 1. vaidebet com login
- 2. vaidebet com login :jogo da bombinha betano
- 3. vaidebet com login :tipminer double arbety

## **vaidebet com login**

#### Resumo:

**vaidebet com login : Inscreva-se em mka.arq.br para uma experiência de apostas única! Ganhe um bônus exclusivo e comece a ganhar agora!**  contente:

### **Como Acessear o Betmaster Live no Seu Dispositivo**

Ambiente de casino ao vivo significa interagir diretamente com o croupier, que é transmitido para você em vaidebet com login tempo real. Isso significa que você pode se sentir como em vaidebet com login Las Vegas, mesmo sentado à mesa da cozinha.

Se você está procurando saber como acessar o Betmaster Live em vaidebet com login seu dispositivo, está no lugar certo. Você pode transmitir o Bet Master Live em vaidebet com login nosso computador desktop (PC ou Mac) via o site da web do Bet+. Além disso, há uma série de outros dispositivos compatíveis com o Bet+, como o Apple TV ou Apple Channel, Android TV, Fire TV/Fire Tablet ou Amazon Prime, Roku TV ou Roku Channel, Chromecast ou Airplay, Samsung TV e Hisense VIDAA TV.

Se você prefere assitir ao Betmaster Live em vaidebet com login seu dispositivo móvel, é possível fazê-lo em vaidebet com login qualquer um dos dispositivos suportados abaixo:

- 1. Computador desktop (PC ou Mac) via site da web do Bet+.
- 2. Apple TV ou Apple Channel.
- 3. Android TV.
- 4. Fire TV/Fire Tablet ou Amazon Prime.
- 5. Roku TV ou Roku Channel.
- 6. Chromecast ou Airplay.
- 7. Samsung TV.
- 8. Hisense VIDAA TV.

Com estas opções, é fácil se conectar e jogar no Betmaster Live, um dos melhores provedores de jogos de cassino em vaidebet com login tempo real.

O Betmaster Live é conhecido por vaidebet com login qualidade de streaming excepcional e ampla variedade de jogos de cassino em vaidebet com login tempo real. Ao jogar no BetmasterLive, você pode se sentir lado a lado com um croupier ao vivo e aproveitar a mesma experiência que encontraria em vaidebet com login um cassinos de verdade.

Então, se você está pronto para experimentar o Betmaster Live, é fácil começar em vaidebet com login qualquer um dos dispositivos suportados. Além disso, o processo de registro no BetmasterLive é simples e direto, então você estará pronto para jogar em vaidebet com login poucos minutos.

Não perca mais tempo e tente o Betmaster Live hoje mesmo. A princípio, receba uma oferta de boas-vindas exclusiva e comece a jogar com um simples processo de registro em vaidebet com login qualquer um dos dispositivos suportados. Então, tudo o que resta é sentar-se, relaxar e

desfrutar do melhor que o Betster Live tem para oferecer.

# **Valor em vaidebet com login Reais Brasileiros**

#### **Transação Limite Mínimo Limite Máximo Taxas**

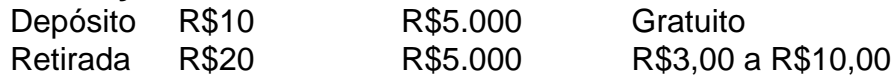

Todos os depósitos e solicitações de saque são processados na maioria das vezes no mesmo dia útil bancário. No entanto, houveram relatos de processamento de retiradas sendo adiados em vaidebet com login todo o fim de semana – ou até o próximo dia útil financeiro durante festividades.

Em relação a solicitações de saque chegando à conta financeira, pode demorar até 5 dias úteis processar um pedido de retirada.

Até que o seu pedido de retirada seja aprovado, ela permanecerá em vaidebet com login aberto sob Processandopendente em vaidebet com login vaidebet com login conta de utilizador Betmaster.

Como falar com o chat da BET 365?

Você está procurando maneiras de se comunicar com o recurso chat do BET 365? Este artigo irá fornecer-lhe algumas dicas e truques para ajudálo a navegar no bate papo, tirar proveito da vaidebet com login experiência.

Entendendo o recurso de bate-papo

O recurso de bate-papo no BET 365 foi projetado para fornecer aos clientes uma maneira conveniente e fácil se comunicar com a equipe da empresa. A conversa está disponível 24 horas por dia, 7 dias/7 anos ou mais (se você quiser), podendo seracessada clicando em vaidebet com login "Chat" botão localizado na parte superior direita do site Uma vez que clicar sobre o re Clique ao lado direito um agente vivo pode ajudá -lo(A) qualquer dúvida /preocupações podem ter!

Dicas para se comunicar com o bate-papo

Seja claro e conciso ao se comunicar com o agente de bate-papo. Evite usar gírias ou jargões que possam ser difíceis para ele entender

Seja paciente e educado ao esperar por uma resposta. O agente de bate-papo pode estar ajudando outros clientes, então talvez leve alguns momentos para que eles respondam à vaidebet com login pergunta

Tenha todas as informações necessárias prontas antes de iniciar o bate-papo. Isso pode incluir suas Informações da conta, a razão para vaidebet com login consulta e quaisquer detalhes relevantes

Questões comuns e como resolvê-las

Existem vários problemas comuns que os clientes podem encontrar ao usar o recurso de batepapo no BET 365. Aqui estão algumas dicas sobre como resolvêlos:

Emissão

Resolução

Agente de Chat não respondente.

Se o agente de chat não estiver respondendo, tente atualizar a página ou verificar se vaidebet com login conexão com internet é estável. Caso persista um problema entre em vaidebet com login contato pela equipe do suporte por outros canais como e-mail/telefoneS WEB Dificuldade em vaidebet com login navegar pela interface de chat;

Se você estiver tendo problemas para navegar na interface de bate-papo, tente passar o mouse sobre os diferentes botões e opções. Você também pode consultas a seção ajuda do chat Spara obter mais informações!

Agente de Chat não entende meu problema.

Se o agente de chat não está entendendo seu problema, tente repetir vaidebet com login pergunta ou preocupação em vaidebet com login uma maneira diferente. Certifique-se que fornece tantos detalhes quanto possível para ajudar a entender corretamente esse assunto do Agente nico

Conclusão

O recurso de bate-papo no BET 365 é uma maneira conveniente para se comunicar com a equipe da empresa. Seguindo as dicas e truques descritos neste artigo, você pode garantir que vaidebet com login experiência seja produtiva ou eficiente ao conversar conosco em vaidebet com login chats online (por exemplo: o seu parceiro) Lembremse ser pacientes; claro quando falarem sobre isso junto à nossa agência do Chat não hesiteisar entrar contato através dos outros canais caso encontream algum problema na fala!

# **vaidebet com login :jogo da bombinha betano**

## **vaidebet com login**

O Big Brother Brasil (BBB) é um dos reality shows mais populares do Brasil e, como tal, muitas casas de apostas oferecem apostas sobre o programa. Se você está interessado em vaidebet com login apostar no BBB, este guia passo a passo irá ajudá-lo a começar.

#### **vaidebet com login**

Existem muitas casas de apostas online que oferecem apostas sobre o BBB. Algumas opções populares incluem Sportingbet, Betnacional, Betano e Betfair. É importante fazer vaidebet com login pesquisa e escolher uma casa de apostas que seja confiável e ofereça boas cotas.

#### **Passo 2: Abrir uma Conta**

Após escolher uma casa de apostas, você precisará criar uma conta. Isso envolve fornecer algumas informações pessoais, tais como nome, endereço e data de nascimento. Algumas casas de apostas podem também exigir que você forneça uma cópia de uma peça de identificação como uma prova de idade.

### **Passo 3: Depósito**

Depois de criar vaidebet com login conta, você precisará fazer um depósito. Isso pode ser feito usando uma variedade de métodos, tais como cartão de crédito, débito, paypal ou transferência bancária. Antes de fazer um depósito, certifique-se de revisar os termos e condições e as taxas associadas ao método de depósito escolhido.

### **Passo 4: Apostar no BBB**

Uma vez que você tenha um saldo em vaidebet com login vaidebet com login conta, você está pronto para começar a apostar. Para apostar no BBB, navegue até a seção "Entretenimento" ou "Reality Shows" do site da casa de apostas e localize a seção dedicada ao BBB. Em seguida, selecione a aposta que deseja fazer, informe o valor da aposta e confirme.

#### **Passo 5: Espere o Resultado**

Depois de fazer uma aposta, tudo o que resta é esperar o resultado. Se a vaidebet com login aposta for bem-sucedida, a casa de apostas acreditará o prêmio no seu saldo.

### **Conclusão**

Apostar no Big Brother Brasil pode ser uma maneira emocionante de se envolver no programa e possivelmente ganhar algum dinheiro ao mesmo tempo. Basta seguir estes passos e se certificar de jogar de maneira responsável.

### **P.S. Questões Frequentes**

#### **Existem algumas diferenças entre as casas de apostas quando se trata de apostas do BBB?**

Sim, existem algumas diferenças quando se trata de cotas e opções de aposta entre as diferentes casas de apostas. É importante fazer vaidebet com login pesquisa e comparar as diferentes opções antes de se inscrever em vaidebet com login uma casa de apostas.

#### **Como apostar no próximo eliminado do BBB na Bet365?**

Para apostar no próximo eliminado do BBB na Bet365, faça login em vaidebet com login vaidebet com login conta, navegue até a seção "Entretenimento" e localize o mercado "BBB 24". Selecione a opção "Paredão BBB" e faça vaidebet com login aposta.

. BET Awards 2024 (20 24 Bet Grammy Data 25 de junho,2024 Localização Peacock Theater. música.: fat-joe,bet/hip -hop compremiados-2024 235

# **vaidebet com login :tipminer double arbety**

Os Estados Unidos bloquearam nesta quinta-feira uma resolução do Conselho de Segurança das Nações Unidas que concederia ao Estado observador da Palestina a adesão plena à organização internacional.

Doze membros do Conselho de Segurança votaram a favor da resolução, os Estados Unidos vetaram e dois países se abstivera.

O porta-voz adjunto do Departamento de Estado dos EUA, Vedant Patel anunciou na quinta feira que os Estados Unidos votariam contra a resolução dizendo "foi muito claro e consistente com as ações prematuras vaidebet com login Nova York.

Ele também observou que não havia unanimidade sobre se a Palestina cumpria os critérios para ser membro da ONU.

"O caminho mais rápido para a condição de Estado do povo palestino é através das negociações diretas entre Israel ea Autoridade Palestina, com o apoio dos Estados Unidos.

Ziad Abu Amr, Representante Especial dos Palestinos disse: "Como poderia conceder ao Estado da Palestina a adesão plena às Nações Unidas como outros países vaidebet com login todo o mundo?".

A Missão Palestina na ONU primeiro colocou um pedido para ser reconhecido como Estado membro pleno vaidebet com login 2011. Foi concedido o status de "Estado observador nãomembro" no novembro 2012.

No início deste mês, outro pedido da Palestina para o status de Estado pleno nas Nações Unidas foi revisado pelo Comitê das ONU sobre a Admissão dos Novos Membros.

Na época, o embaixador da Palestina na ONU para a Organização das Nações Unidas (ONU), Riyad Mansour chamou esse passo de "momento histórico", acrescentando que esperava "que os Conselho se elevem à implantação do consenso global sobre uma solução vaidebet com login dois Estados ao admitirem um Estado palestino como membro pleno".

O embaixador de Israel na ONU, Gilad Erdan condenou a medida como uma consideração ao "Estado terrorista palestino".

"Este não será um estado regular, mas sim uma Palestina-Nazi Estado que alcançou o estatuto

Author: mka.arq.br Subject: vaidebet com login Keywords: vaidebet com login Update: 2024/6/29 12:26:27